# epati

## NAT Yapma, Olduğu Gibi Erişim Yapılandırması

Ürün: Antikor v2 - Yeni Nesil Güvenlik Duvarı Yapılandırma Örnekleri

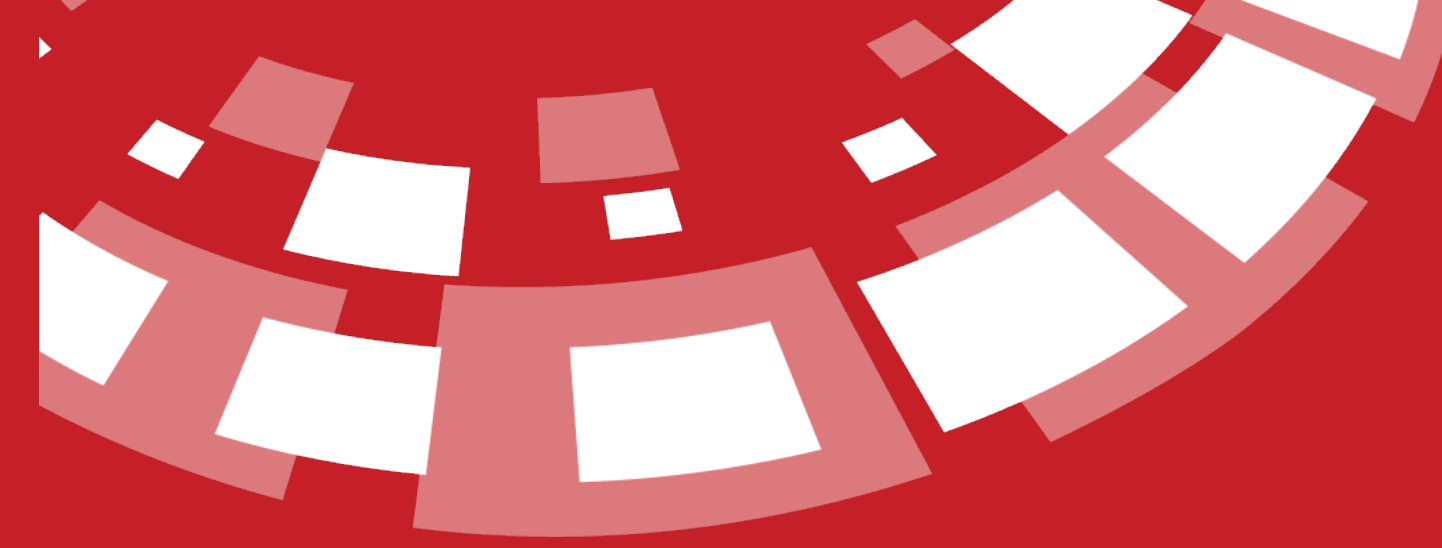

www.epati.com.tr

#### **Kısa Anlatım**

DMZ (Demilitarized Zone) silahtan arındırılmış bölgedir. DMZ'in amacı internete hizmet verecek sunuculara gelen trafiğin iç networkten izole edilmesidir. Örneğin; WEB, e-posta, FTP vb. sunucular bulunmaktadır.

"NAT Yapma Olduğu Gibi Erişim" yapılandırması, sunuculara gerçek IP adresi verilerek, kullanılması veya erişilmesi istenen portların, erişim ayarlarının yapıldığı alandır ve yalnızca belirtilen portlardan erişim sağlanabilir.

#### **Network Şeması**

### **Konfigürasyon**

İlk adım olarak **DMZ Yönetimi** menüsünden **DMZ Sunucu Yönetimi** sekmesine tıklanır.

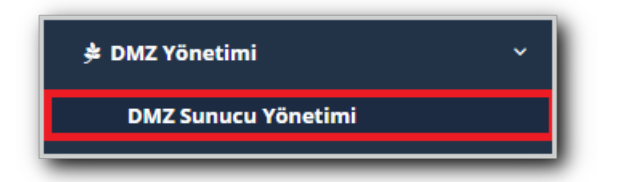

Sunucuları yerel ağdan izole etmek için**DMZ Sunucu Yönetimi** kullanılabilir.

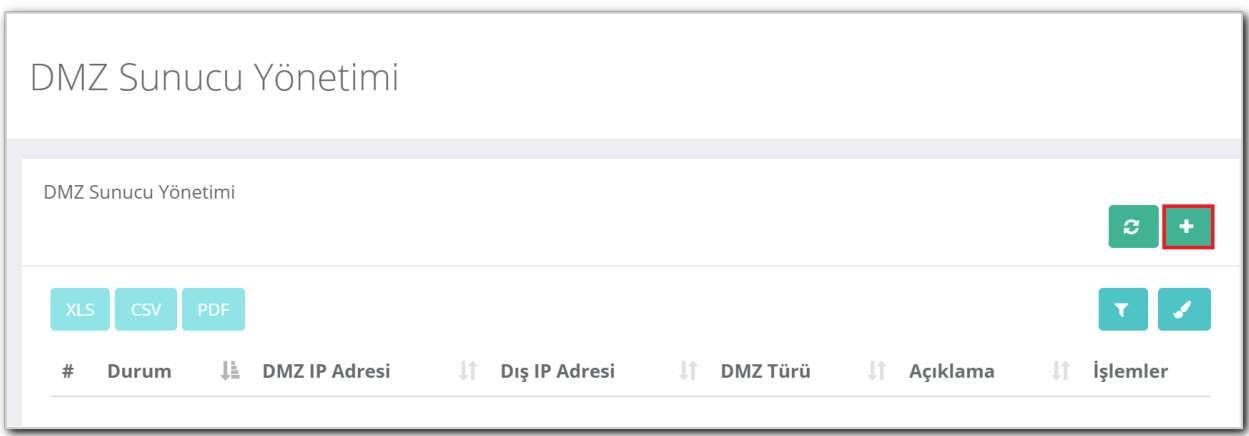

Yukarıdaki resimde bulunan **DMZ Sunucu Yönetimi** arayüzünde sağ üstte bulunan **ekle** butonu ile yeni kayıt oluşturulur.

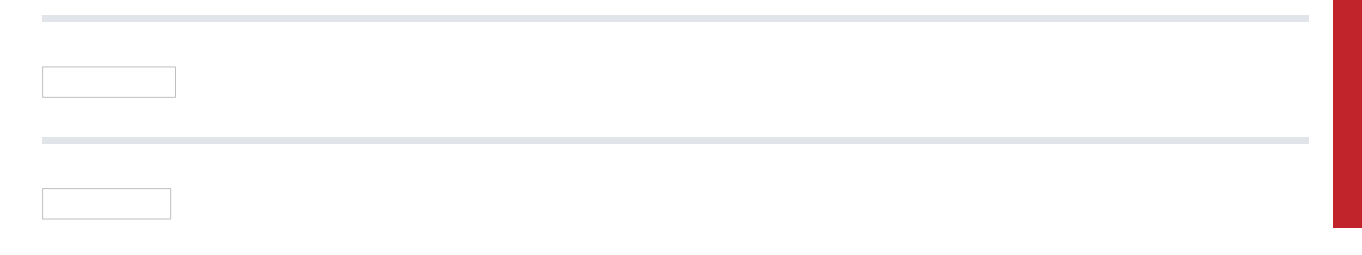

**Erişimler** kısmına port eklenmediği takdirde bütün portlar erişime açık olacaktır.

Bütün portların erişime açık olduğu görüntü;

Bütün portlar erişime açılmak istenmiyorsa **Ekle** butonuna tıklanarak erişime açık olması istenen portlar eklenebilir. Eklenen portlar haricinde bütün portlar kapalı olacaktır.

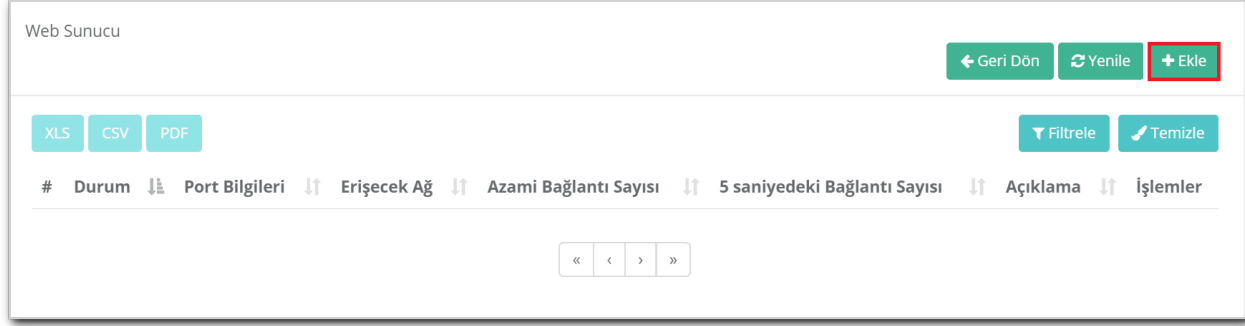

**DMZ Erişimleri** bölümünden erişmek istenilen portlar eklenir.

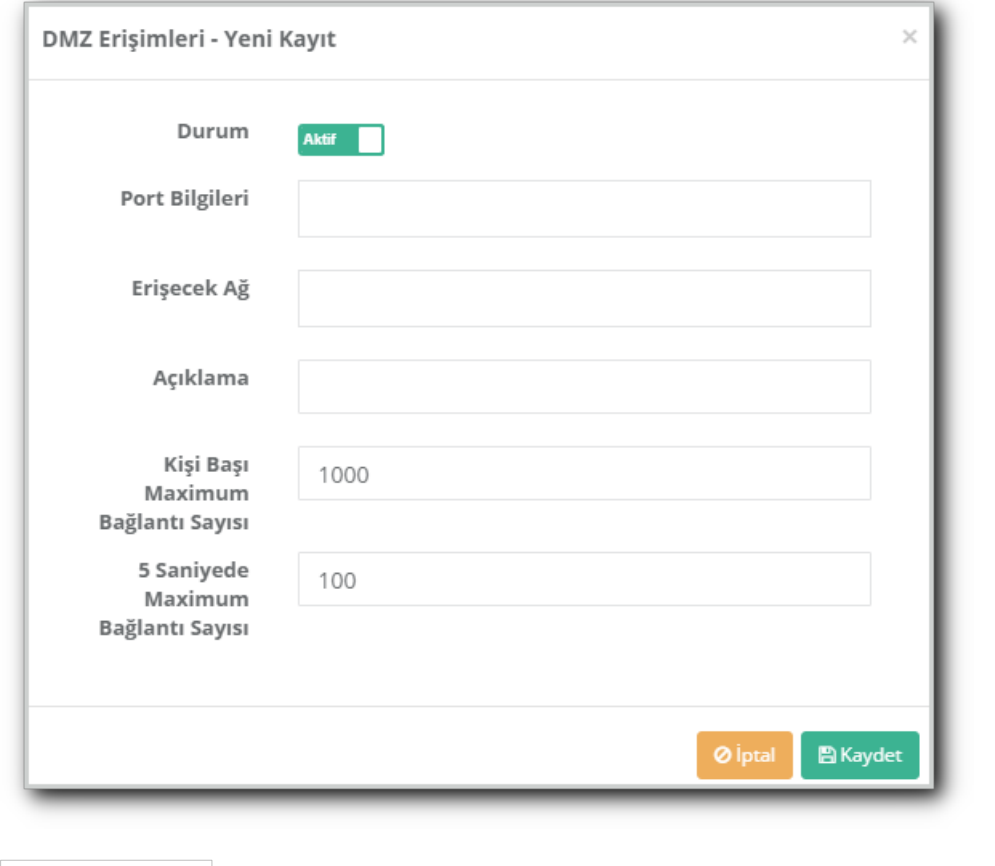

Not: Yukarıdaki bütün işlemler yapıldıktan sonra Tanımları Uygula yapılmalıdır.

ePati Siber Güvenlik Teknolojileri A.Ş. Mersin Üniversitesi Çiftlikköy Kampüsü Teknopark İdari Binası Kat: 4 No: 411 Posta Kodu: 33343 Yenişehir / MERSİN

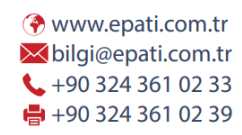

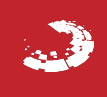